# Update on field propagation

J. Apostolakis

### Field propagation overview

**x**<sub>0</sub>, **p**<sub>0</sub> **x1**, **p1**, **Δx**, **Δp x2**, **p2**, **Δx**, **Δp**

- Field propagation involves solution of Ordinary Differential Equation
	- Typically Runge-Kutta methods are used (as in Geant4)
- In GeantV created **vectorised Runge-Kutta** propagation
	- Charged tracks in a basket are sent to the FieldPropagation classes
	- Vectorised over tracks
- Challenge to ensure that all vector lanes are working & use mostly vector operations
- Motion in field requires solving ODE for endpoint **x**, **p** after length s
- Runge-Kutta step: evaluate B-field, estimate **x**, **p**, **Δx**, **Δp**
- Successful if |**Δx**| < ε s & |**Δp**| < ε |**p**|
- Each step of a Runge-Kutta algorithm is easy to vectorise
	- But different tracks (vector lanes) can take different number of iterations to finish integration
	- The 'driver' class which calls the RK 'stepper' must play coordinate the work

- First version "SimpleIntegrationDriver"
	- sought a good step in each lane
- A step can either
	- Fail,
	- Succeed but not get to the end ("ok")
	- Finish the integration ("done")

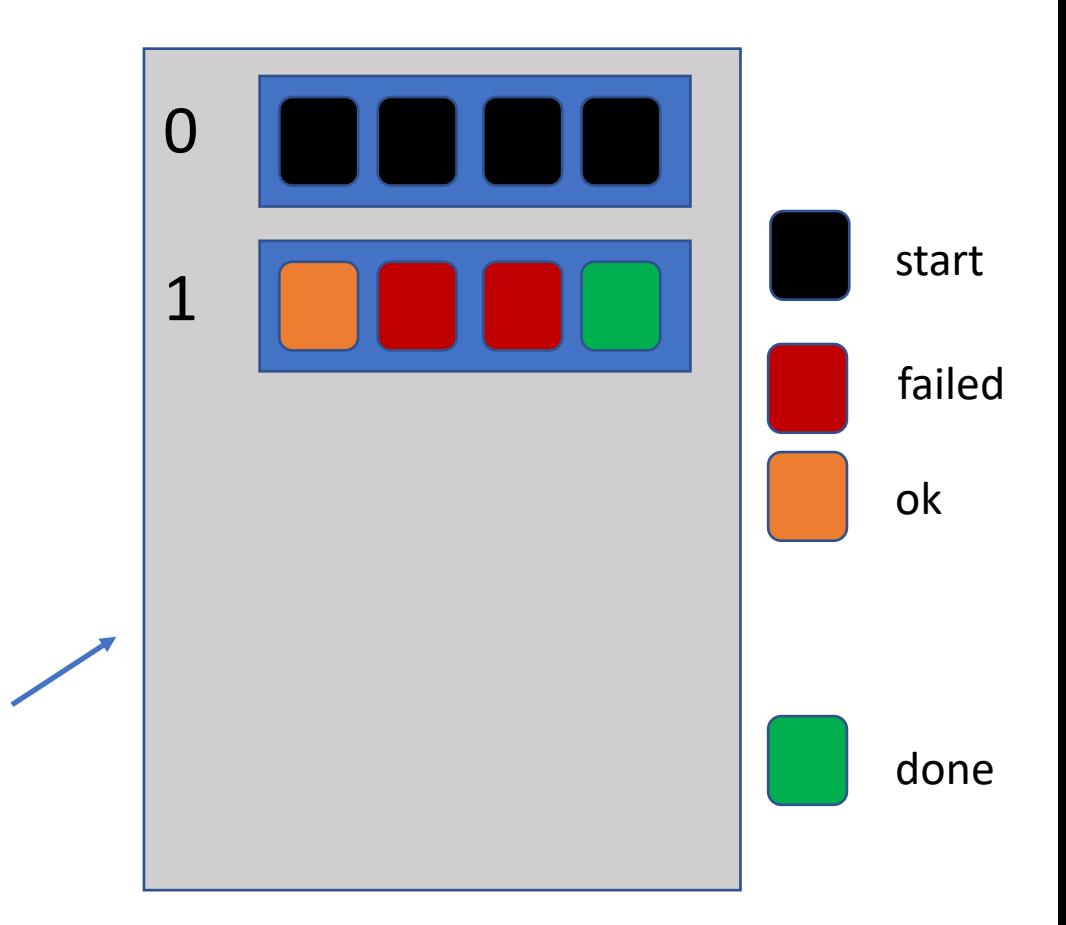

- First version sought a good step in each lane
- A step can either
	- Fail
	- Succeed but not get to the end ("ok")
	- Finish the integration ("done")
- If a lane is "done", in 'SimpleIntegrationDriver"
	- it must maintain its result ("keep")

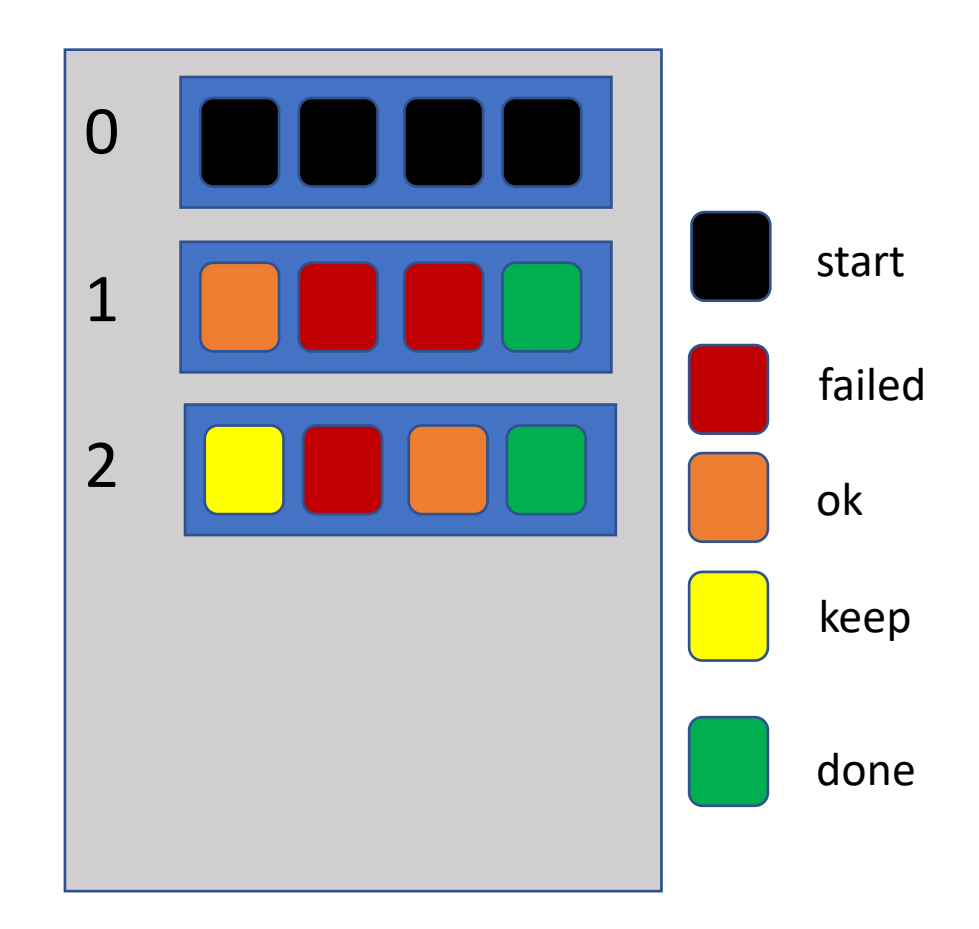

- First version sought a good step in each lane
- A step can either
	- Fail
	- Succeed but not get to the end ("ok")
	- Finish the integration ("done")
- If a lane is "done", in 'SimpleIntegrationDriver"
	- it must maintain its result ("keep")

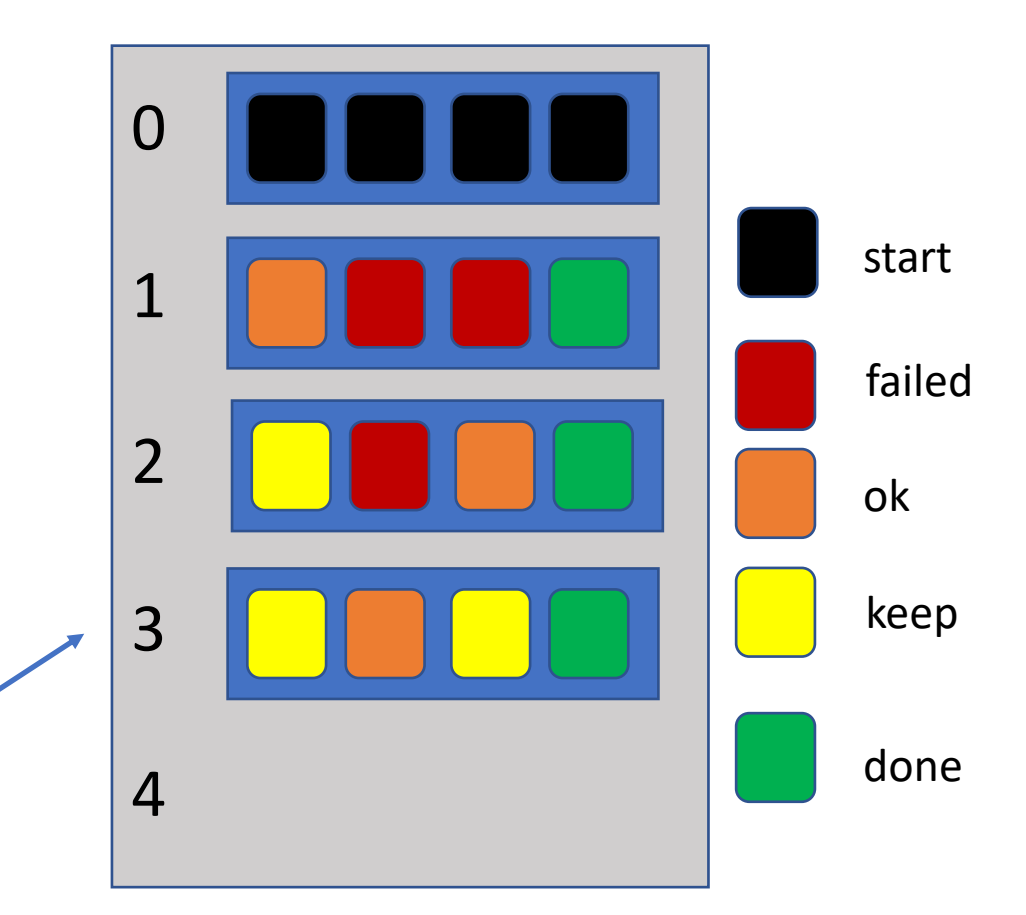

- First version sought a good step in each lane
- A step can either
	- Fail
	- Succeed but not get to the end ("ok")
	- Finish the integration ("done")
- If a lane is "done", in 'SimpleIntegrationDriver"
	- it must maintain its result ("keep")
- Cross checked against the 'scalar' integration
- Adequate only if the *success rate* of steps is very *high*
	- Good speedup for constant field
	- *Poor results* for non-uniform field CMS setup

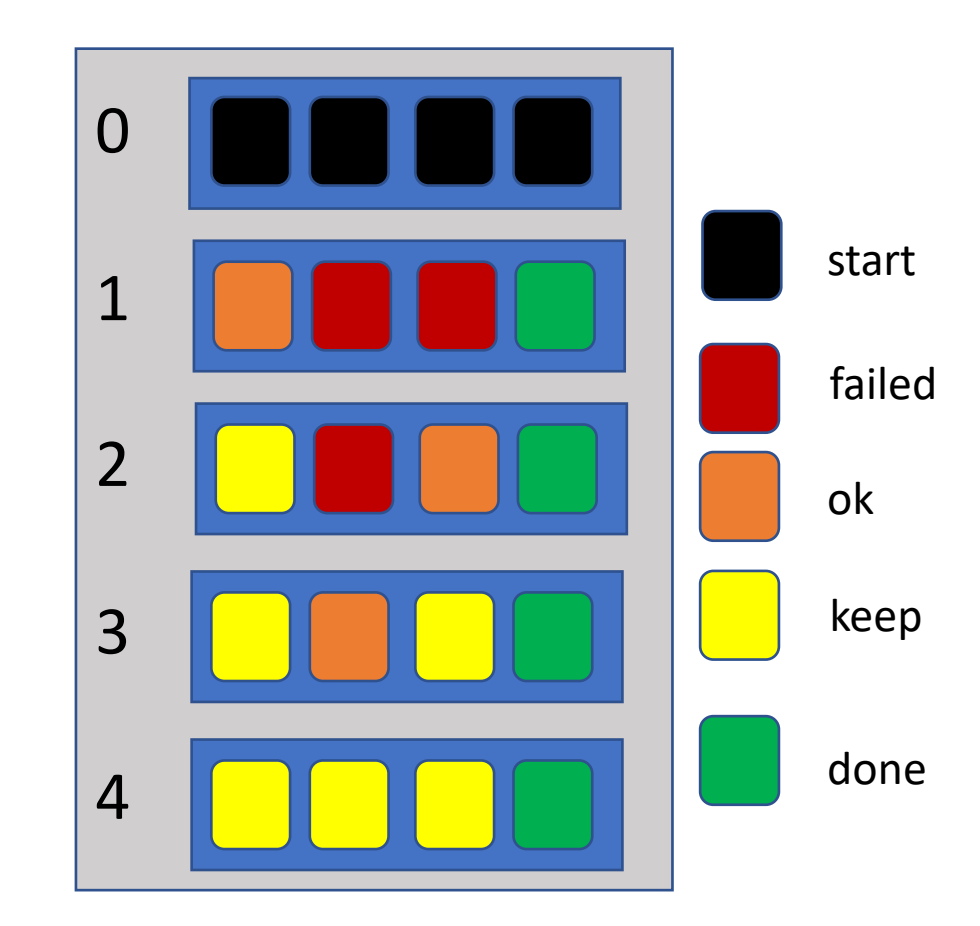

#### Observations

- Simplest vector algorithm, but implementation is still complex
	- 'OneGoodStep' 109 lines 'cleaned'(no prints, comments, blanks, 'bare' {} )
	- 'AccurateAdvance' 121 lines 'cleaned'
	- The full class is over 2000 lines (with prints, comments, load & test methods)
- This initial version worked in Feb/Mar 2018
	- The applications were updated later to work with non-uniform fields
- In the past 2.5 months
	- Restored changes from March-May 2018
	- With improved checks, made 2 small fixes to fully agree with scalar runs
		- (exponent step growth, error normalization)

## Vector propagation  $v$  2.0  $^{\circ}$

- 'Keep Stepping' in lanes with work
	- Keep all/most lanes working "all the time"
- Reload when lanes reach the end of integration interval

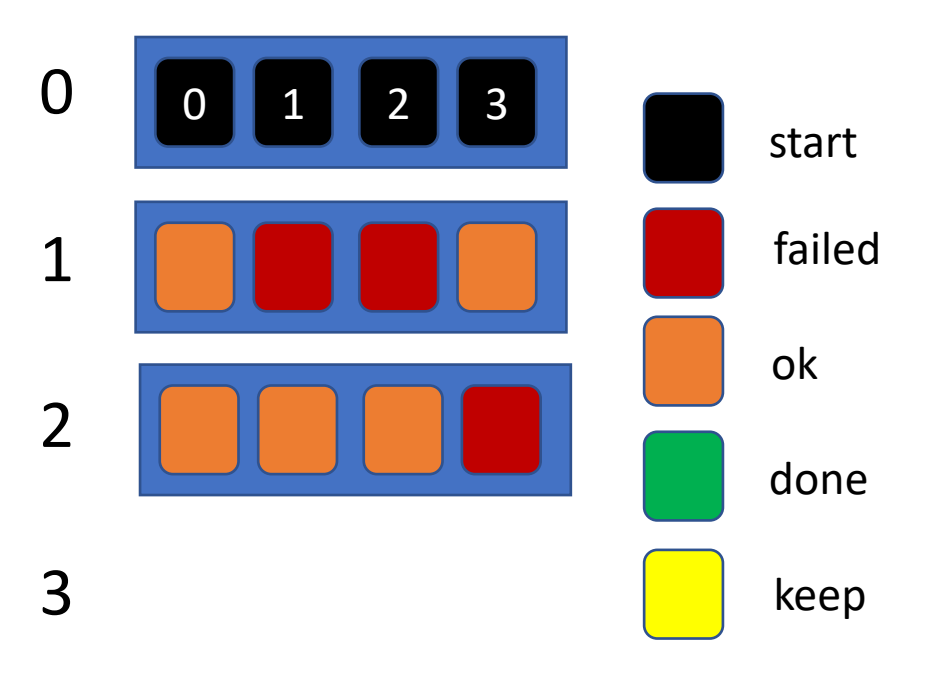

4

5

6

7

## Vector propagation  $v$  2.0  $^{\circ}$

- 'Keep Stepping' in lanes with work
	- Keep all/most lanes working "all the time"
- Reload when lanes reach the end of integration interval

1 2 3 4 5 6  $2 \parallel 3$ failed ok done start keep Could finish here. At least one lane is done

7

- 'Keep Stepping' in lanes with work
	- Keep all/most lanes working "all the time"
- Reload when lanes reach the end of integration interval

Decided to do one more. Now return for 'refill'

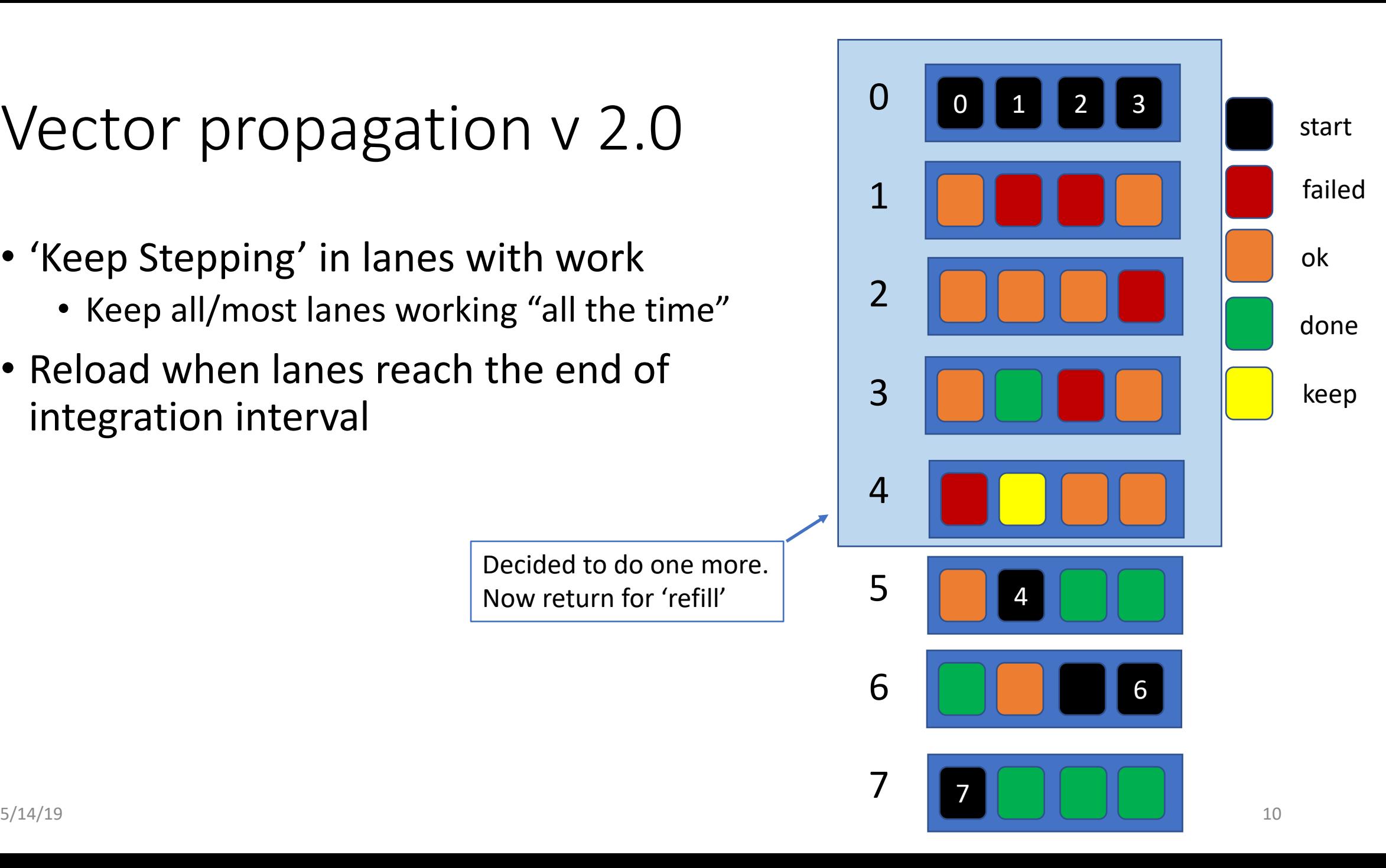

- 'Keep Stepping' in lanes with work
	- Keep all/most lanes working "all the time"
- Reload when lanes reach the end of integration interval

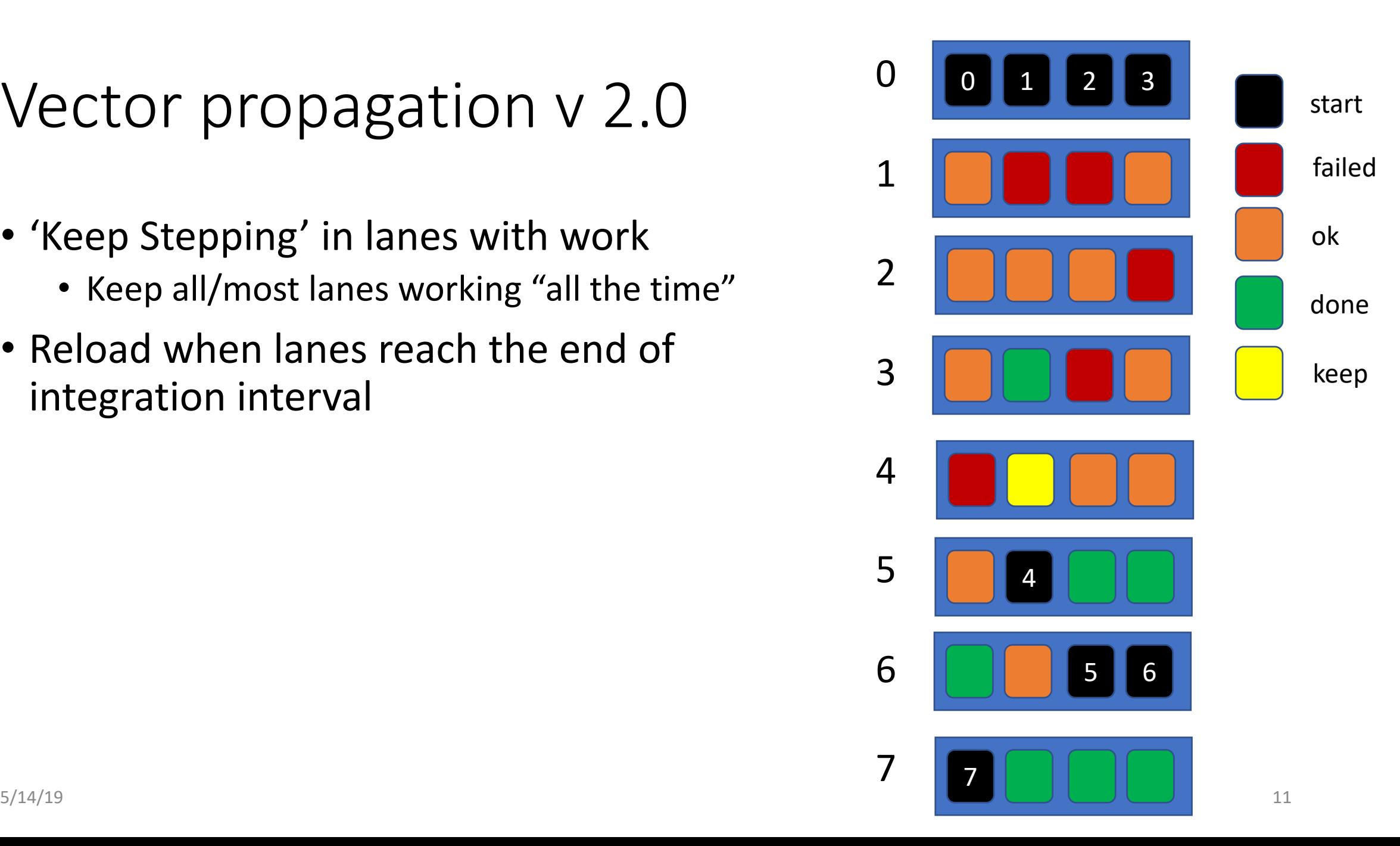

- 'Keep Stepping' in lanes with work
	- Keep all/most lanes working "all the time"
- Reload when lanes reach the end of integration interval

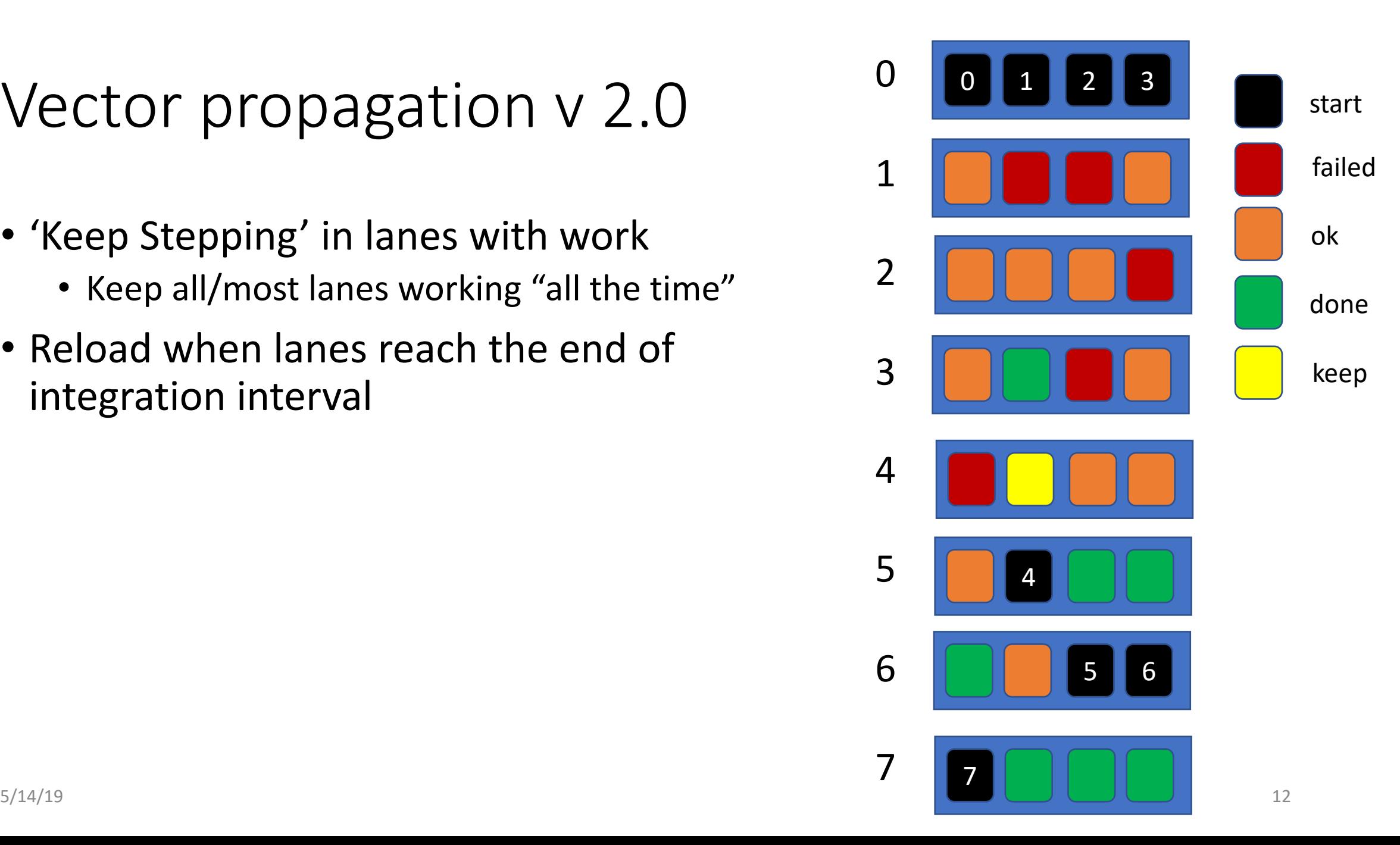

- 'Keep Stepping' in lanes with work
	- Keep all/most lanes working "all the time"
- Reload when lanes reach the end of integration interval
- Potential Criterion for 'reload':
	- At least one finishes

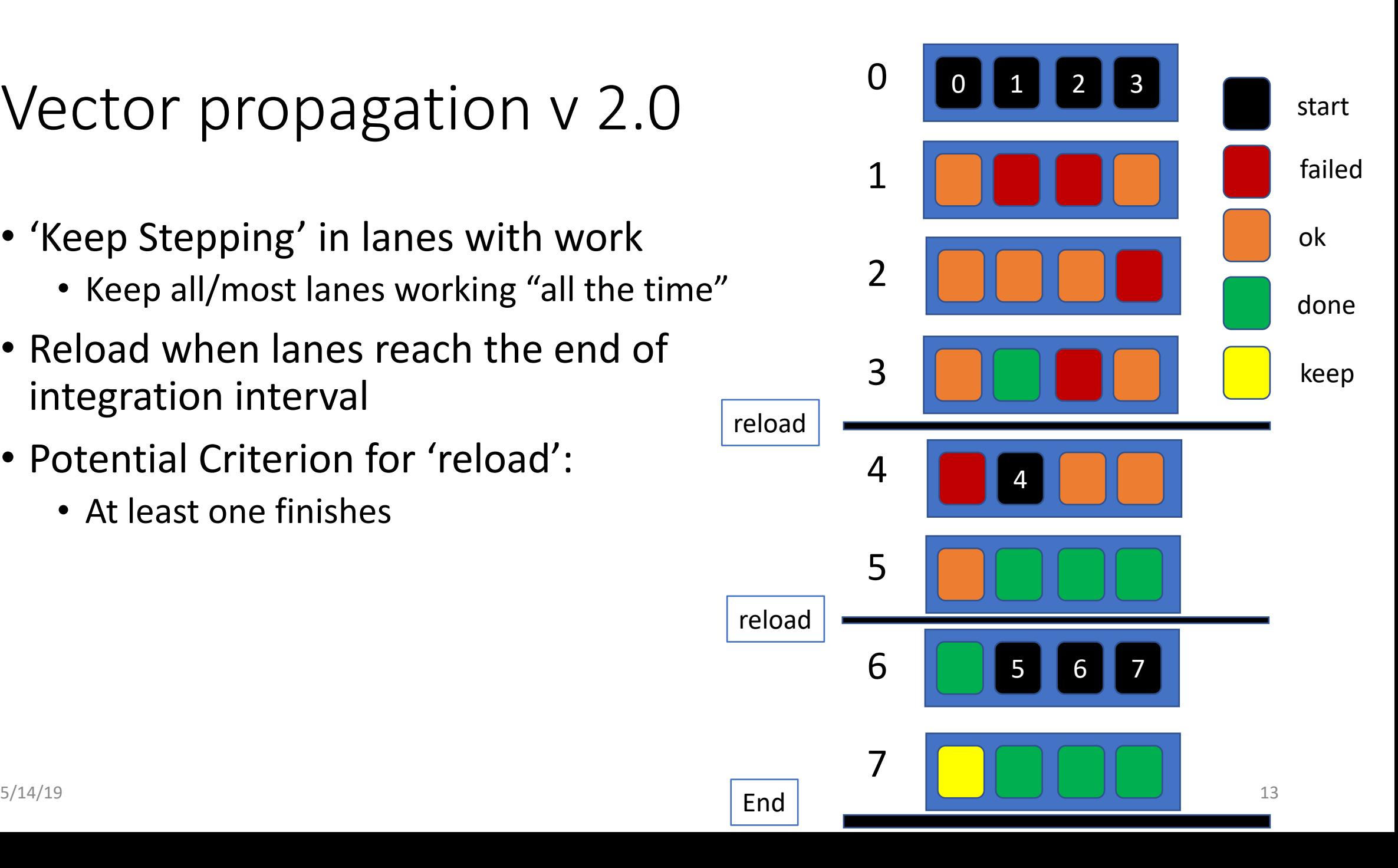

## 'Rolling' Integration Driver <sup>0</sup>

- 'Keep Stepping' in lanes with work
	- Keep all/most lanes working "all the time"
- Reload when lanes reach the end of integration interval
- Potential Criterion for 'reload':
	- At least one finishes
	- One+ finish, plus X steps (**current**, X=1)

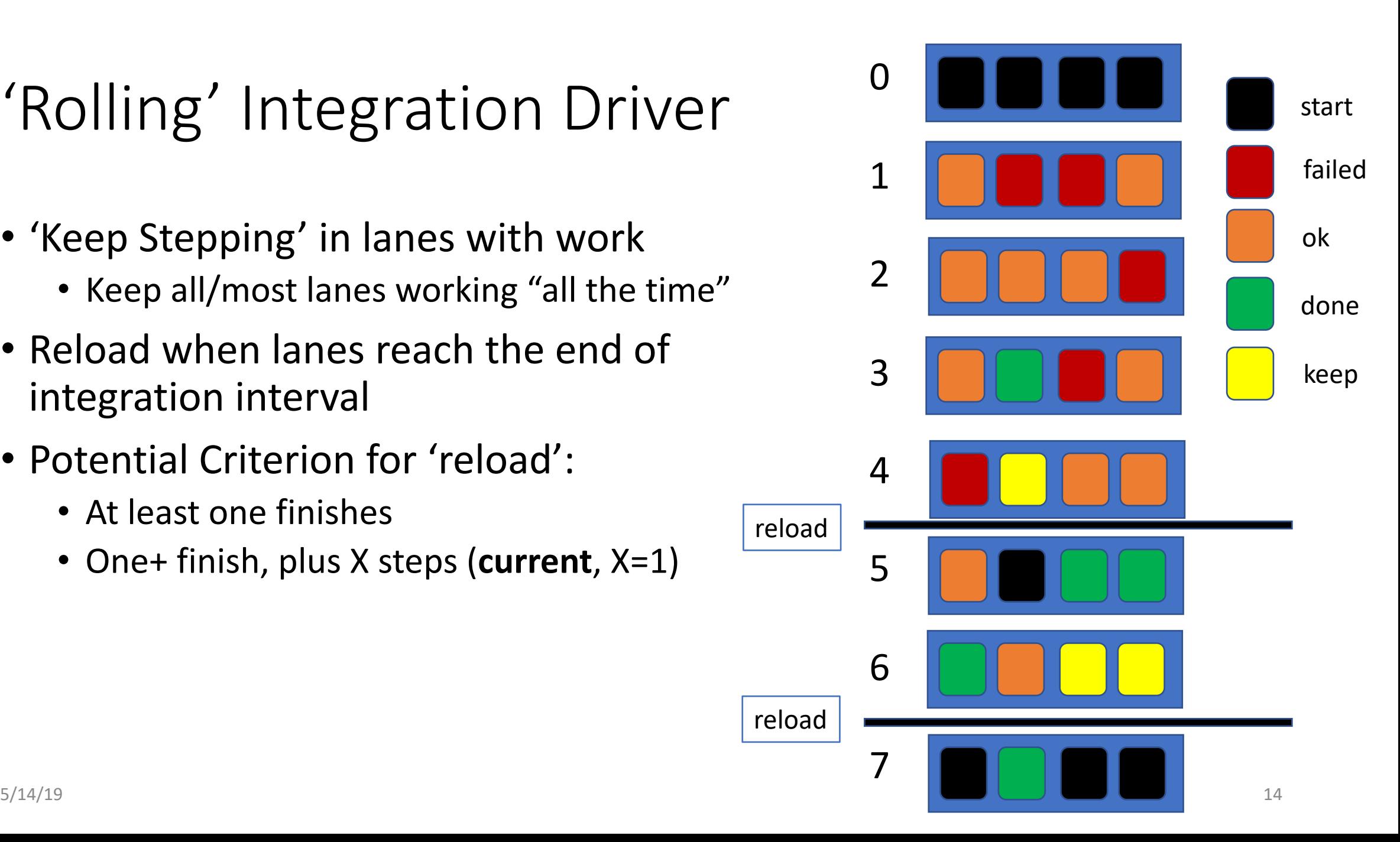

## 'Rolling' Integration Driver

- 'Keep Stepping' in lanes with work
	- Keep all/most lanes working "all the time"
- Reload when lanes reach the end of integration interval
- Potential Criterion for 'reload':
	- At least one finishes
	- One+ finish, plus X steps (**current**, X=1)
	- …
	- n>threshold finish
	- All finish (will test but likely not the best.) reload

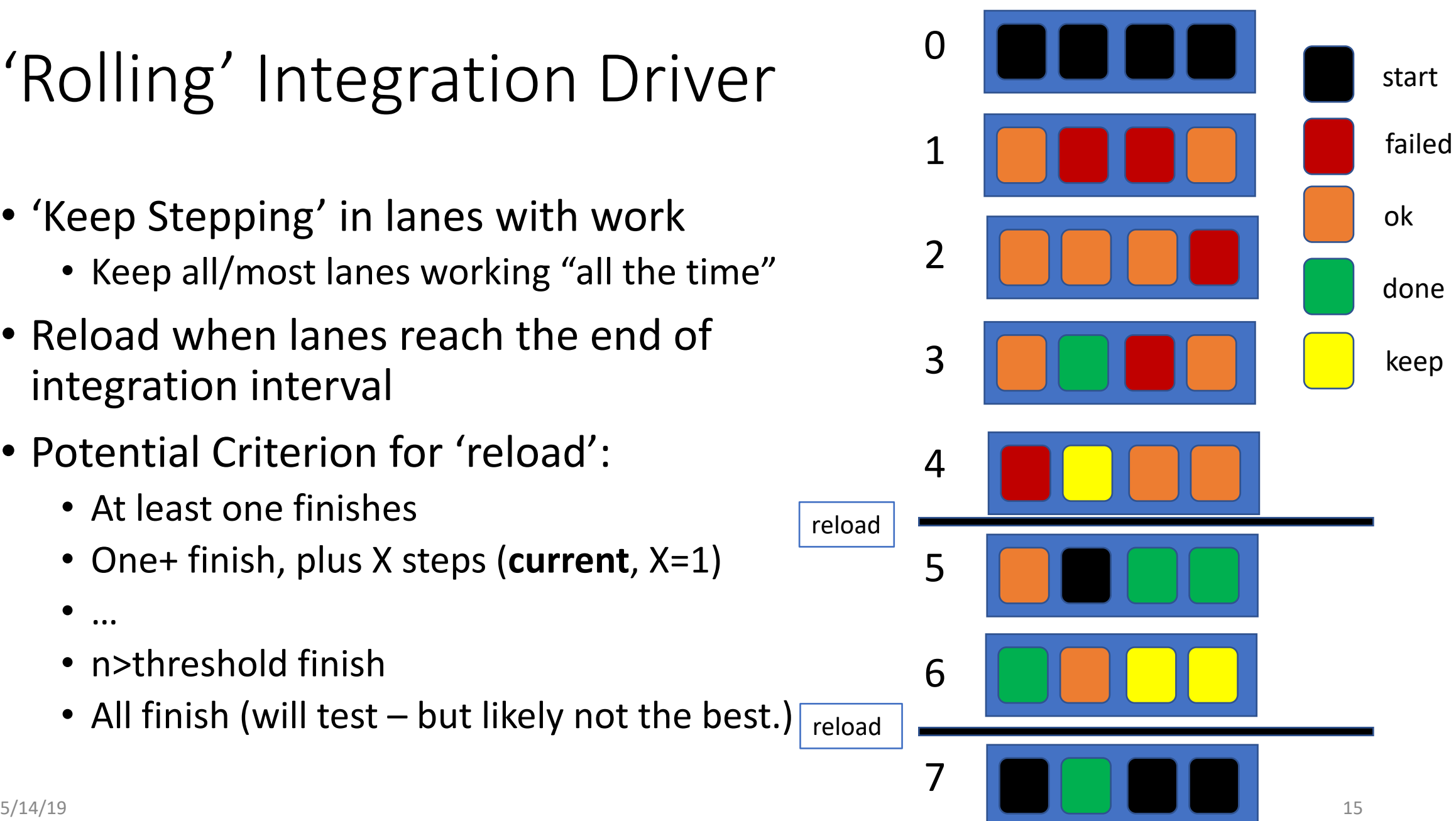

### Tools to monitor / compare / diagnose

• Utilities to print values in columns: (Real\_v, Real\_v[], Index\_v, Bool\_v)

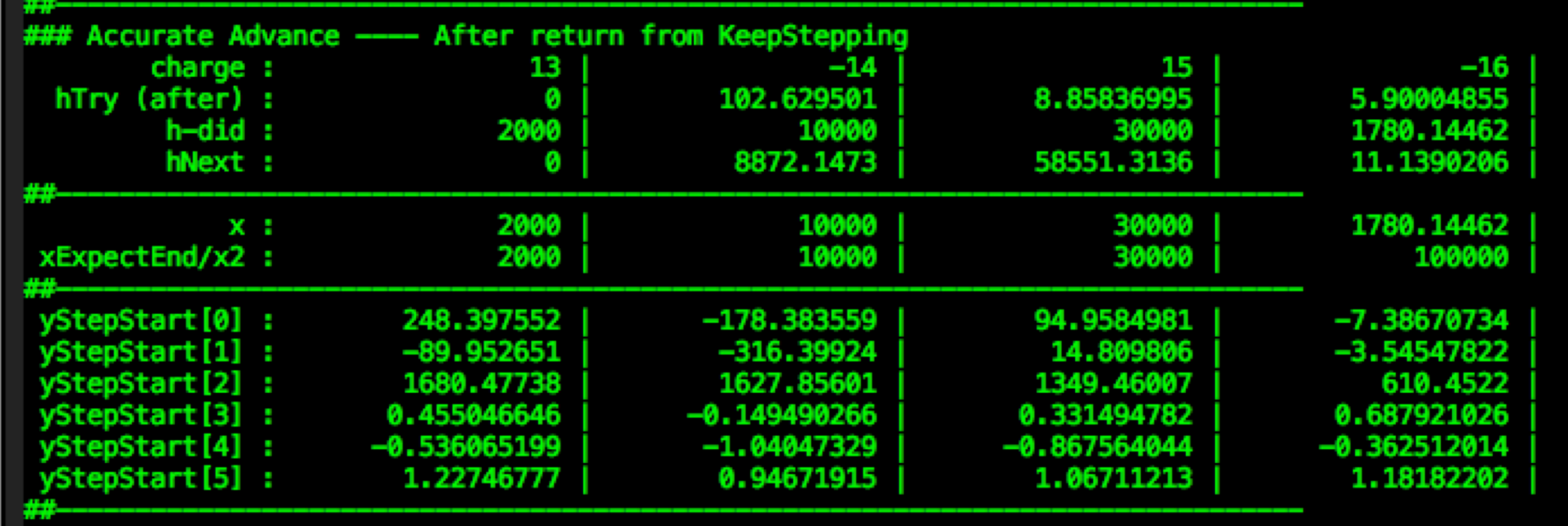

- Utility to print the status of the lane for a particular track Id
	- Use this to create a 'trace' for comparisons
	- Comparing between Scalar, Simple and new 'Rolling' version

#### $\circ$   $\circ$   $\circ$ **DBEXESXDBQ**

out-VecRollingDrv-printLane14-rs-n30d-outV7.1.log

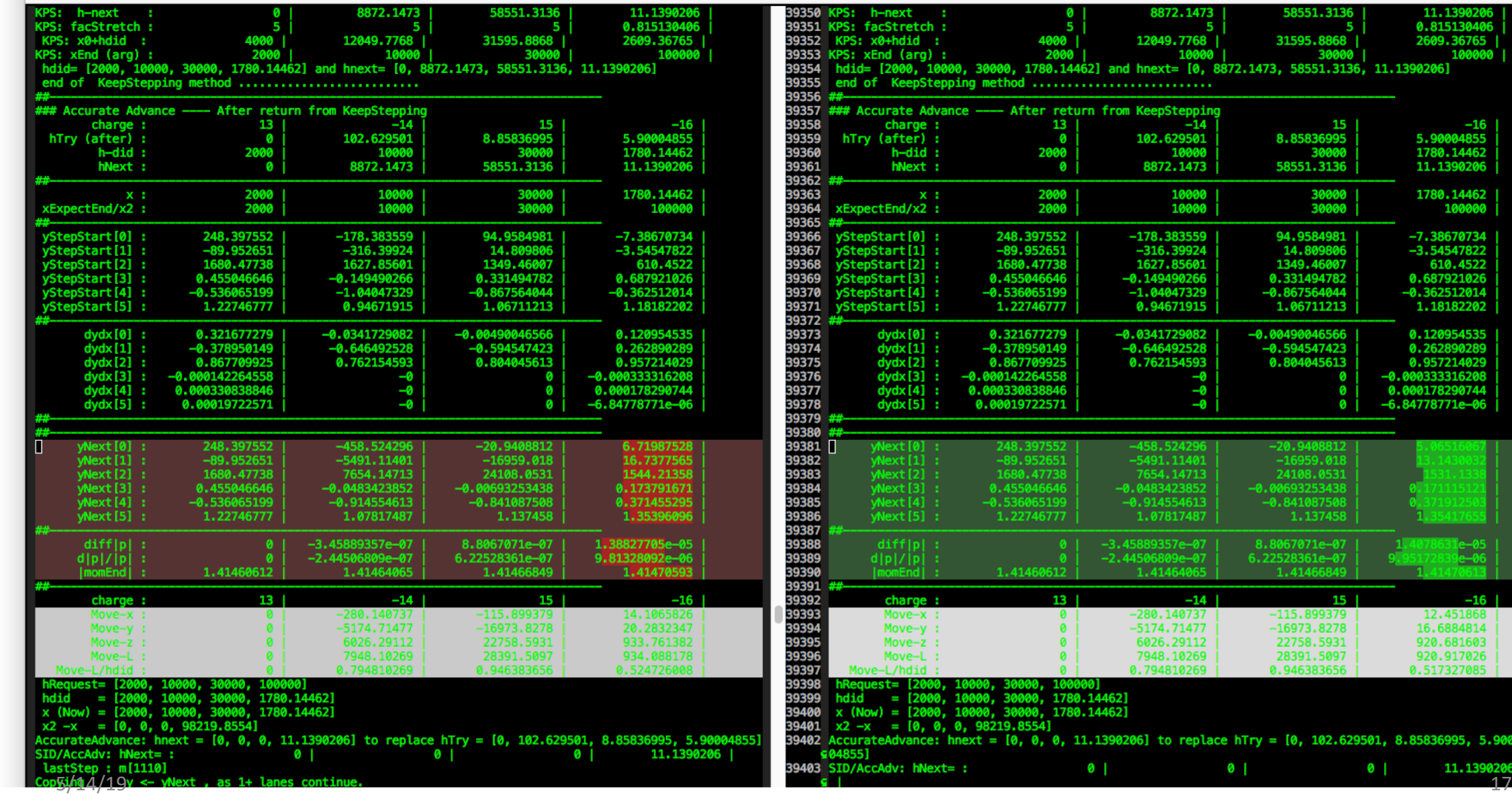

58551.3136 11.1390206  $\begin{array}{|c|c|c|c|c|} \hline 5 & 5 & 6.8151 \ \hline 6 & 31595.8868 & 2699.3 \ \hline 7 & 30000 & 1 \ \hline 8872.1473, 58551.3136, 11.13902061 \ \hline \end{array}$ 0.815130406 2609.36765 15<br>8.85836995<br>30000<br>58551.3136 | 16<br>| 5.90004855<br>| 1780.14462 11.1390206 30000<br>30000 1780.14462 100000 94.9584981<br>14.809806 -7.38670734<br>|-3.54547822<br>| 610.4522 1349.46007 0.331494782<br>-0.867564044<br>1.06711213 0.687921026<br>-0.362512014<br>1.18182202  $-0.00490046566$ <br> $-0.594547423$ 0.120954535<br>0.262890289 0.957214029<br>-0.000333316208<br>0.000178290744<br>-6.84778771e-06 0.804045613 Ø Ø  $\bullet$  $-20.9408812$ <br>  $-16959.018$ <br>  $24108.0531$ <br>  $-0.00693253438$ <br>  $-0.841087508$ <br>  $1.137458$ 8.8067071e-07<br>6.22528361e-07<br>1.41466849  $\frac{16-05}{16-06}$  $-16$  $15<sup>1</sup>$ 12.451868<br>16.6884814<br>920.681603  $-115.899379$ 37  $-16973.8278$ 77 12 22758.5931 28391.5097 920.917026 59 0.946383656 0.517327085 59 place hTry = [0, 102.629501, 8.85836995, 5.900

#### Updated statu s

- Working with Unit test 'testVectorIntegrationDriver.cxx '
	- Artificial value to 'stretch' code, test limits
- Several fixes in the last days
	- Now agreement for over 200 steps
	- Small disagreements in momentum
- Revisions
	- use 'final' momentum for relative error
- ToDos
	- Add per-track counter of steps (to enforce same maximum # steps as scalar.)

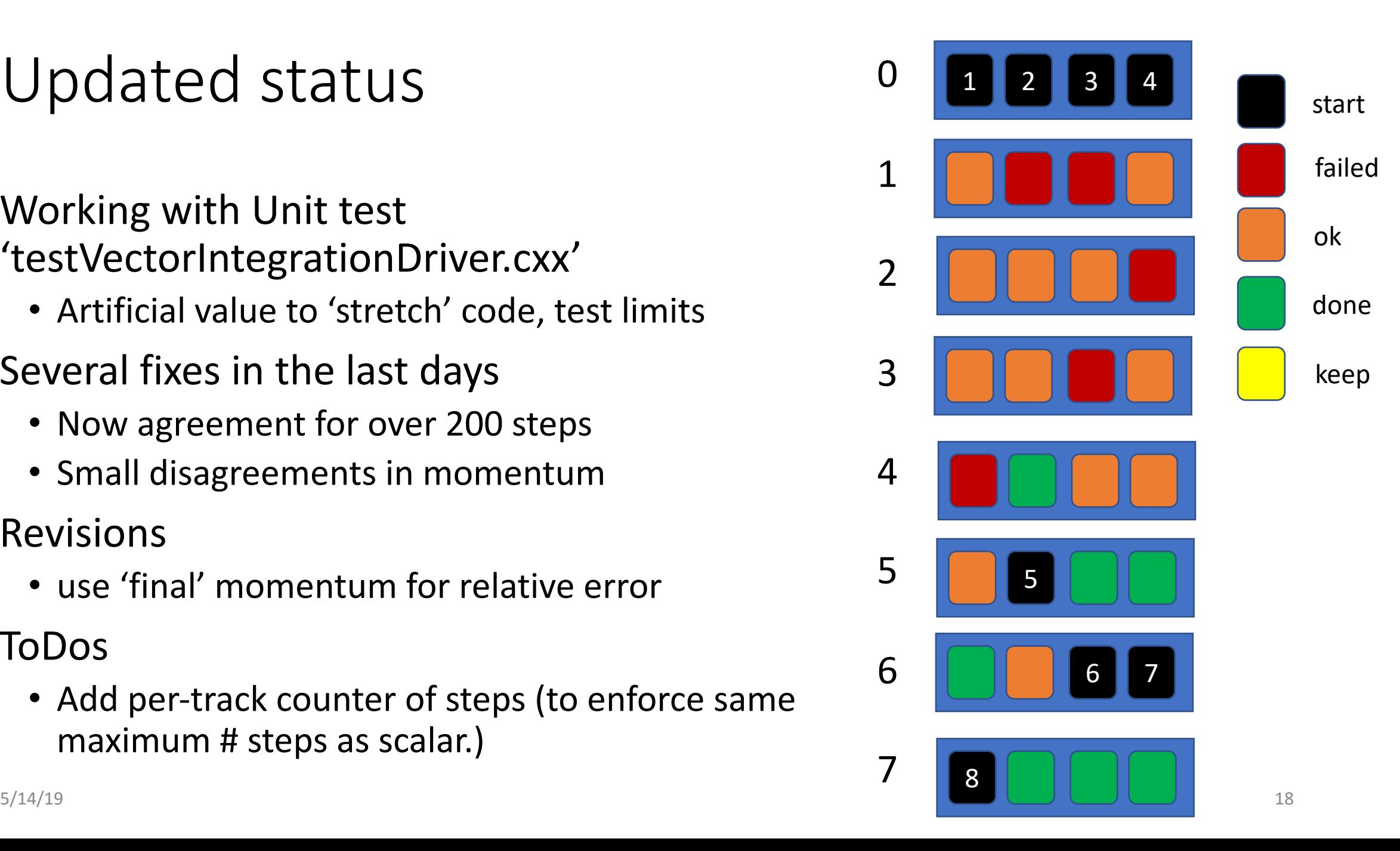

#### Next steps

- Finalise comparison with scalar case (in unit test)
- Run in GeantV tracking with CMS-like field
- Tune parameters and explore tradeoffs
	- Add 'observables' to monitor
	- vector loads vs full work
- Benchmark, profile/optimise with CMS-like semi-realistic fields
	- Identify cost of 'loading' vs extra iteration (for tuning)
- Later: 'quick' exploration of simple improvements
	- Reduce copying of data
	- More use of vector 'Load'